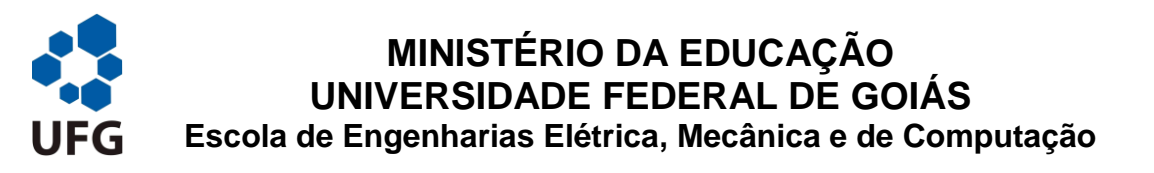

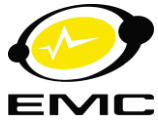

## **ROTEIRO PARA ADEQUAÇÃO DO DOCUMENTO DE TCC APROVADO PARA SER DISPONIBILIZADO NO REPOSITÓRIO INSTITUCIONAL DA UFG (RI/ UFG)**

A Universidade Federal de Goiás criou o Repositório Institucional (RI/UFG), cujo intuito é disponibilizar gratuitamente os trabalhos de conclusão de curso desenvolvidos no âmbito desta universidade. O objetivo é fazer ampla divulgação dos produtos científicos desenvolvidos por esta instituição pública àqueles que tiverem interesse a tais conteúdos.

Tal ação é regulamentada pela Resolução CEPEC nº 1204/2014, não prevendo ressarcimento dos direitos autorais, de acordo com a Lei nº 9610/98. Para isto só serão disponibilizados os documento conforme permissões assinaladas por meio do TECA, para fins de leitura, impressão e/ou *download*.

Para que os documentos sejam disponibilizados, deverão estar de acordo com os padrões do RI/UFG. Neste sentido, os documentos de TCC aprovados pela EMC deverão ser adaptados, segundo os passos e padronizações relacionados a seguir.

## **1. ADAPTAÇÃO DO TCC APROVADO**

- a. Para submissão ao RI/UFG serão aceitos somente os trabalhos de conclusão de curso que tiverem: (i) Resumo; e (ii) Palavras-chave (no idioma vernáculo e idioma estrangeiro).
- b. As primeiras cinco páginas do seu conteúdo devem ter os itens listados abaixo, segundo a ordem em que se segue:
	- 1. Capa.
	- 2. Termo de Ciência de autorização (TECA).
	- 3. Folha de Rosto.
	- 4. Ficha Catalográfica.
	- 5. Folha de Aprovação.

## **2. INSTRUÇÕES**

- a. A capa do TCC deverá conter: nome da instituição (UFG); nome completo do autor; título; local; ano.
- b. A ficha com o Termo de Ciência de Autorização (TECA) é padronizada e encontra-se disponível no site da EMC e da Biblioteca Central (https://www.bc.ufg.br/p/3942-formularios-usados-no-sibi-ufg). Para ter va-

lidade tal documento dever ser assinado pelo aluno e pelo orientador. Na sequência, deve ser escaneado e o arquivo inserido no TCC – não serão aceitos os casos com assinaturas digitalizadas e acrescentadas ao documento.

- c. A Folha de Rosto deve conter: nome completo do autor / dos autores; título; natureza; nome completo do orientador/ coorientador; local; ano. O modelo de folha de rosto pode ser encontrado no site da EMC, no menu EMC >> Estágio >> Estágio supervisionado (https://www2.emc.ufg.br/p/19103 estagio-supervisionado).
- d. A ficha catalográfica deve ser gerada no site da biblioteca, a partir do menu BC >> Menu >> Produto >> Ficha. (https://www.bc.ufg.br/p/3398-fichacatalografica)
- e. A folha de aprovação deve conter: data de aprovação; nome completo dos membros da banca; assinatura de todos os membros da banca. O modelo de folha de aprovação pode ser encontrado no site da EMC, no menu EMC >> Estágio >> Estágio supervisionado. (https://www2.emc.ufg.br/p/19103-estagio-supervisionado)
- f. Caso a banca sugira modificação no título do trabalho e/ ou coincida do título não ser o mesmo nas diferentes partes do TCC, prevalecerá o título aprovado pela banca, ou seja, aquele que consta na folha de aprovação.
- g. O arquivo PDF do TCC deverá ser nomeado segundo o seguinte exemplo: TCCG - EngenhairaMecânica - João da Silva – 2018.pdf.
- h. Além do arquivo PDF do TCC, o autor deverá enviar à Coordenação de Projeto Final de Curso o *Formulário de Metadados*, disponibilizado no site da Biblioteca Central (https://www.bc.ufg.br/p/3942-formularios-usados-nosibi-ufg), e no site de Trabalho de conclusão de curso da EMC.

Em havendo eventuais dúvidas, entrar em contato com o Coordenador de TCC do seu curso.

Goiânia, 14 de novembro de 2018.

*Coordenadores de PFC* EMC/UFG